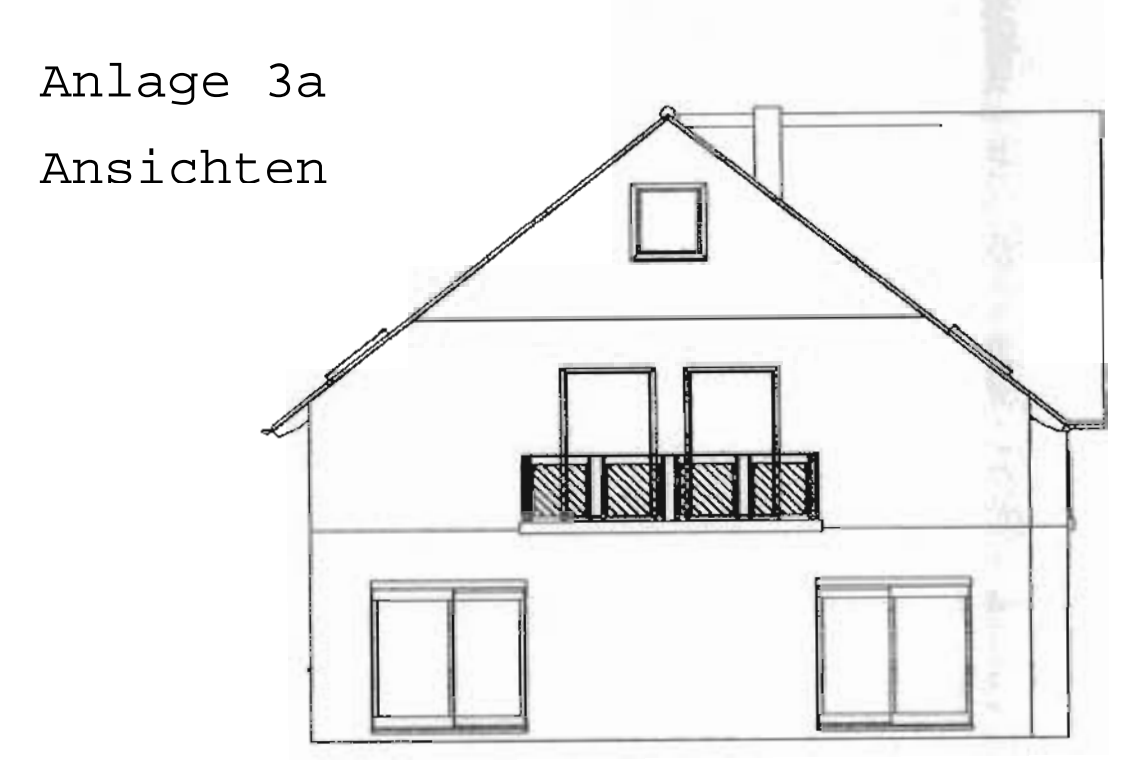

Südwest

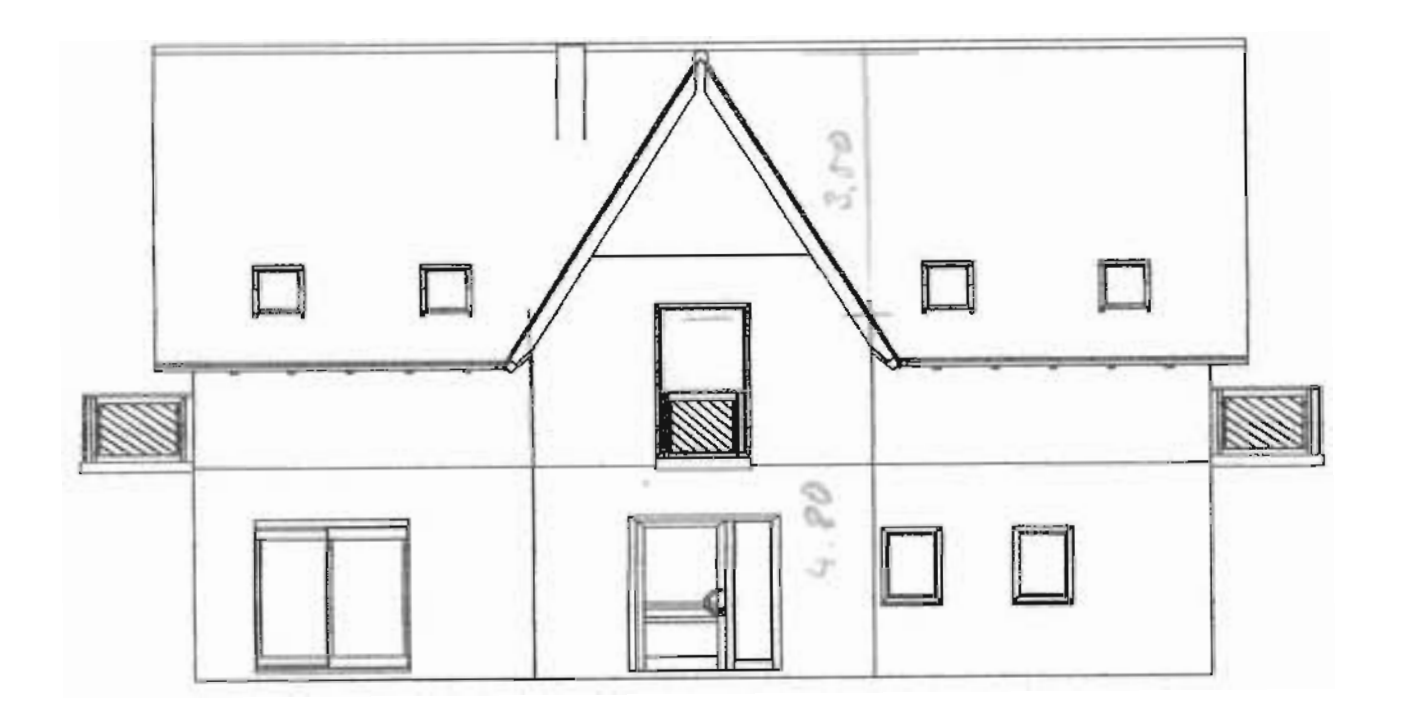

Südost